# WATER OUALITY Water bioinformatics

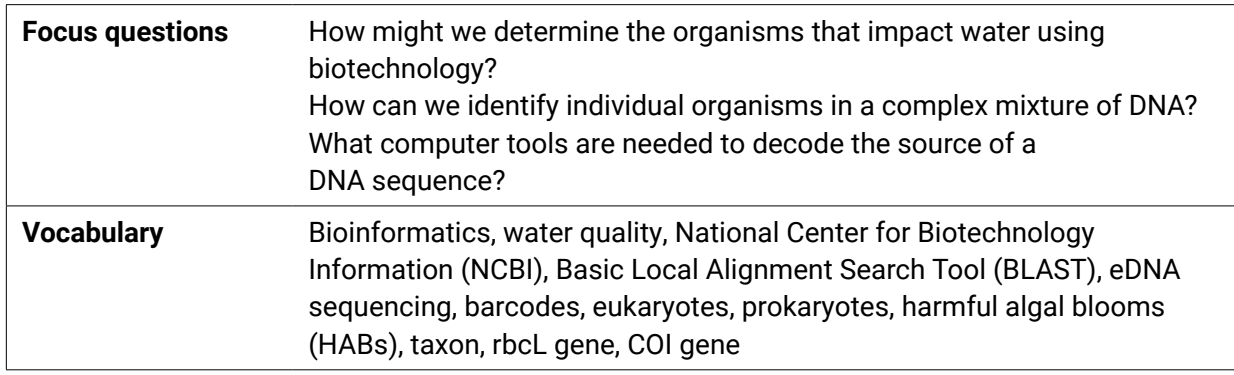

Water ecosystems contain many organisms both macroscopic (visible with the naked eye) and microscopic. DNA analyses help scientists understand the structure of these complex environments. For example, DNA analyses can find:

- group or **taxon** linked to a healthy water system
- threats to human health
- endangered species
- invaders that compete for resources with native species

The community of organisms within lakes and rivers can be examined by extracting DNA directly from a water sample. This special type of DNA sample is called an environmental DNA (eDNA) sample. The resulting eDNA sample contains DNA from all cells collected within the water sample, including whole organisms or decaying tissue. The **eDNA sequencing** technique looks at genes or non-coding regions of the genome that are critical to life, but each species has a unique sequence signature. These regions are called **barcodes,** analogous to the unique barcodes that label products scanned at supermarket checkouts. The DNA barcode regions are different between **eukaryotes** and **prokaryotes.** Within these major groups there are subcategories of ideal barcodes. For example, identification using the **rbcL gene** which encodes the large subunit of ribulose bisphosphate carboxylase, commonly referred to as rubisco, a key enzyme in photosynthesis is ideal for plants, whereas the **COI gene** which codes for cytochrome C protein which is critical in ATP synthesis, is best suited for animal identification.

Read the following scenario, then obtain the sequence of your water organism. Use the NCBI database to determine the organism and its impact on water quality.

### **Scenario**

Ohioland Water Institute and Buckeye Genetic Laboratories have an ongoing water-monitoring project in Lake County. Last week, a summer field technician collected 100mL of water from Lake Erie for eDNA analysis. Buckeye Genetic Laboratories performed eDNA sequencing and released the report containing the top 10 sequences recovered from the water sample. Your job as a bioinformatician is to help identify the source of DNA by searching for similar sequences within the NCBI database using BLAST.

# **NOURISH III FUTURE**

learn more at **nourishthefuture.org**

#### **Procedure**

- 1. Search the NCBI database to identify the following sequence of DNA.
- 2. Visit **[ncbi.nlm.nih.gov](https://www.ncbi.nlm.nih.gov)**
- 3. Click on 'BLAST' in the right column.
- 4. Click on 'Nucleotide blast'; paste in DNA sequence in the rectangle; submit; wait for result. *You can find sequences at* **[ntf.plus/watersequences](https://ntf.plus/watersequences)**.

#### >Sequence-1

CAACAAATCATAAAGATATTGGTTCTTTATATTTTATTCTTTCTCTGTGNGCTGGCCTTGTGG GCACGGGTTTTAGTGTTCTTATTCGTTTAGAGCTAAGGGCACCTGGAAGCGTCCTTGGTGATT TTCAATTATATAATTTAATTGTCACCACTCATGGGCTTGTTATAATTTTTTTTCTAGTAATAC CTATAATAATGGGGGGATTCGGAAATTGATTGGTACCAATAATACTGAGTCTTCCTGATATAG GTTTTCCTCGTCTTAATAATGTTAGTTTTTGGGTTTTACCTGTCTCTATAGGACTTCTATTTT GTTCAGCTTTTAGGGAAGGAGGATTCGGGGGTGGTTGAACCTTATACCCTCCTTTATCTAGAG TTATAGGACATTCAGGGCCTGCGATAGATTTTTTGATTTTATCTCTTCATATTGGGGGAGCTT CTTCGATTATGGCTTCTATTAATTTTTATAGGACATGAGGTAATATACGTGCTGGATGTCATC AATTTTACCGGGTCCCTTTGTTCTGCACATCTATTGGTGTGACCAGATTCCTTTTAATCTTAG CAATGCCTGTATTAGCTGGGGCTTTAACAATATTATTAACTGATCGAAATTTTAACACAAGAT TTTTTGATCCAACAGGATTAGGAGATCCTTTATTATTTGTTCATCTTTTTTAATTTTTTGGTC ACCCTGAAG

- 1. Which organism does this sequence identify?
- 2. What is its classification (bacteria, plant, animal)?
- 3. How does your identified organism impact freshwater systems?
- 4. If the organism is a threat, are there ways to manage it to reduce its threat? Explain.
- 5. Can you think of other organisms and their DNA that may be found in the water sample?

#### **Procedure**

- 1. Search the NCBI database to identify the following sequence of DNA.
- 2. Visit **ncbi.nlm.nih.gov**
- 3. Click on 'BLAST' in the right column.
- 4. Click on 'Nucleotide blast'; paste in DNA sequence in the rectangle; submit; wait for result. *You can find sequences at* **[ntf.plus/watersequences](https://ntf.plus/watersequences)**.

#### >Sequence-2

ATGTCACCACAAACAGAGACTAAAGCAAGTGTTGGATTCAAAGCTGGTGTTAAAGATTACAAA TTGAATTATTATACTCCTGAGTATGAGACAAAAGATACGGATATCTTGGCAGCATTCCGAGTA ACTCCTCAACCTGGAGTTCCACCTGAAGAAGCAGGGGCTGCAGTAGCTGCCGAATCTTCTACT GGTACATGGACAACTGTGTGGACTGATGGACTTACCAGCCTTGATCGTTACAAAGGACGATGC TACCATATCGAACCCGTTGCTGGAGAAGAAAATCAATTTATTGCTTATATAGCTTACCCATTA GACCTTTTTGAAGAAGGTTCTGTTACTAACATGTTTACCTCCATTGTAGGTAACGTATTTGGG TTTAAAGCTTTACGAGCTCTACGTTTGGAAGATTTGCGAATTCCTCCTGCTTATTCCAAAACT TTCCAAGGCCCACCTCATGGGATCCAAGTTGAGAGAGATAAATTGAACAAGTATGGTCGTCCT CTATTGGGATGTACCATCAAACCAAAATTGGGATTATCCGCGAAAAACTACGGTAGAGCGGTT TATGAATGTCTACGTGGTGGACTTGATTTTACCAAGGATGATGAAAACGTAAACTCACAACCA TTTATGCGTTGGAGAGACCGTTTCTTATTTTGTGCCGAAGCAATTTATAAAGCACAAGCCGAA ACAGGTGAAATTAAAGGGCATTACCTAAATGCTACTGCAGGTACATGCGA

- 1. Which organism does this sequence identify?
- 2. What is its classification (bacteria, plant, animal)?
- 3. How does your identified organism impact freshwater systems?
- 4. If the organism is a threat, are there ways to manage it to reduce its threat? Explain.
- 5. Can you think of other organisms and their DNA that may be found in the water sample?

#### **Procedure**

- 1. Search the NCBI database to identify the following sequence of DNA.
- 2. Visit **ncbi.nlm.nih.gov**
- 3. Click on 'BLAST' in the right column.
- 4. Click on 'Nucleotide blast'; paste in DNA sequence in the rectangle; submit; wait for result. *You can find sequences at* **[ntf.plus/watersequences](https://ntf.plus/watersequences)**.

#### >Sequence-3

TAAAGCTTCAGCCATTTTACCGCGAAAATGATTATTTTCTACGAATCACAAAGATATTGGAAC TTTATATTTTCTTTTTGGAACTTGAGCCGGCATAGTCGGAACTTCTCTTAGTCTTTTAATTCG AGCTGAATTAGGTCAACCAGGATCTTTAATTGGAGATGACCAAATTTATAATGTTATTGTAAC TGCTCATGCTTTTGTAATAATTTTTTTCATGGTTATACCTATTATAATTGGAGGGTTTGGAAA TTGACTTGTTCCATTAATACTGGGGGCCCCAGATATGGCCTTTCCACGAATAAATAATATAAG TTTTTGACTTCTTCCTCCCTCACTAACTCTTCTTTTAGCCAGCTCTTTCGTAGAAAGAGGAGC TGGGACAGGATGAACGGTTTATCCCCCATTAGCATCAGGAATTGCCCATGCAGGAGCAGCCGT AGATTTAGCTATTTTTAGTCTCCACCTTGCTGGGGTATCCTCAATTTTAGGTGCTGTAAATTT TATTACTACAGTAATTAATATACGATCACCAGGTATAACTTTTGATCGAATACCTCTATTTGT TTGAGCTGTTGCTATTACTGCTCTCCTTCTTCTTCTCTCTTTACCAGTCTTAGCTGGAGCTAT TACTATACTTCTTACAGATCGTAATTTAAATACCTCATTTTTCGATCCAGCTTCAGGAGGAGA CCATATTTTATATCAACATTTATTCTGATTCTTT

- 1. Which organism does this sequence identify?
- 2. What is its classification (bacteria, plant, animal)?
- 3. How does your identified organism impact freshwater systems?
- 4. If the organism is a threat, are there ways to manage it to reduce its threat? Explain.
- 5. Can you think of other organisms and their DNA that may be found in the water sample?

#### **Procedure**

- 1. Search the NCBI database to identify the following sequence of DNA.
- 2. Visit **ncbi.nlm.nih.gov**
- 3. Click on 'BLAST' in the right column.
- 4. Click on 'Nucleotide blast'; paste in DNA sequence in the rectangle; submit; wait for result. *You can find sequences at* **[ntf.plus/watersequences](https://ntf.plus/watersequences)**.

#### >Sequence-4

CCTTTATCTAGTATTTGGTGCTTGAGCCGGAATAGTGGGCACAGCCCTAAGCCTACTCATCCG AGCGGAACTAAGCCAGCCCGGCGCTCTCCTTGGAGACGACCAAATTTATAACGTAATTGTTAC GGCACATGCCTTTGTAATAATCTTCTTTATAGTAATACCTATTATGATTGGGGGTTTTGGGAA CTGGCTCATCCCACTCATAATTGGTGCCCCCGATATGGCATTCCCTCGAATAAATAACATAAG CTTTTGACTCCTGCCCCCCTCTTTCCTTCTCCTTCTTGCCTCCTCAGGGGTTGAGGCGGGAGC TGGCACCGGGTGGACTGTTTACCCCCCACTAGCTGGAAACCTAGCACACGCCGGGGCATCTGT AGACTTAACCATCTTTTCTCTACATTTAGCAGGAATTTCCTCAATTCTAGGCGCAATTAATTT TATTACAACTATTATTAACATGAAACCCCCCGCTATTTCTCAATACCAGACCCCTTTATTTGT TTGAGCCGTATTAATTACCGCTGTACTTCTACTACTTTCCCTCCCCGTGCTCGCCGCTGGCAT TACAATGCTCCTTACGGACCGAAATCTAAACACCACATTCTTTGACCCTGCAGGAGGAGGAGA CCCTATTCTCTATCAACACCTA

- 1. Which organism does this sequence identify?
- 2. What is its classification (bacteria, plant, animal)?
- 3. How does your identified organism impact freshwater systems?
- 4. If the organism is a threat, are there ways to manage it to reduce its threat? Explain.
- 5. Can you think of other organisms and their DNA that may be found in the water sample?

### **Procedure**

- 1. Search the NCBI database to identify the following sequence of DNA.
- 2. Visit **ncbi.nlm.nih.gov**
- 3. Click on 'BLAST' in the right column.
- 4. Click on 'Nucleotide blast'; paste in DNA sequence in the rectangle; submit; wait for result. *You can find sequences at* **[ntf.plus/watersequences](https://ntf.plus/watersequences)**.

#### >Sequence-5

AAATTGAAGAGTTTGATCATGGCTCAGATTGAACGCTGGCGGCAGGCCTAACACATGCAAGTC GAACGGTAACAGGAAGAAGCTTGCTTCTTTGCTGACGAGTGGCGGACGGGTGAGTAATGTCTG GGAAACTGCCTGATGGAGGGGGATAACTACTGGAAACGGTAGCTAATACCGCATAACGTCGCA AGACCAAAGAGGGGGACCTTCGGGCCTCTTGCCATCGGATGTGCCCAGATGGGATTAGCTAGT AGGTGGGGTAACGGCTCACCTAGGCGACGATCCCTAGCTGGTCTGAGAGGATGACCAGCCACA CTGGAACTGAGACACGGTCCAGACTCCTACGGGAGGCAGCAGTGGGGAATATTGCACAATGGG CGCAAGCCTGATGCAGCCATGCCGCGTGTATGAAGAAGGCCTTCGGGTTGTAAAGTACTTTCA GCGGGGAGGAAGGGAGTAAAGTTAATACCTTTGCTCATTGACGTTACCCGCAGAAGAAGCACC GGCTAACTCCGTGCCAGCAGCCGCGGTAATACGGAGGGTGCAAGCGTTAATCGGAATTACTGG GCGTAAAGCGCACGCAGGCGGTTTGTTAAGTCAGATGTGAAATCCCCGGGCTCAACCTGGGAA CTGCATCTGATACTGGCAAGCTTGAGTCTCGTAGAGGGGGGTAGAATTCCAGGTGTAGCGGTG AAATGCGTAGAGATCTGGAGGAATACCGGTGGCGAAGGCGGCCCCCTGGACGAAGACTGACGC TCAGGTGCGAAAGCGTGGGGAGCAAACAGGATTAGATACCCTGGTAGTCCACGCCGTAAACGA TGTCGACTTGGAGGTTGTGCCCTTGAGGCGTGGCTTCCGGAGCTAACGCGTTAAGTCGACCGC CTGGGGAGTACGGCCGCAAGGTTAAAACTCAAATGAATTGACGGGGGCCCGCACAAGCGGTGG AGCATGTGGTTTAATTCGATGCAACGCGAAGAACCTTACCTGGTCTTGACATCCACAGAACTT TCCAGAGATGGATTGGTGCCTTCGGGAACTGTGAGACAGGTGCTGCATGGCTGTCGTCAGCTC GTGTTGTGAAATGTTGGGTTAAGTCCCGCAACGAGCGCAACCCTTATCTTTTGTTGCCAGCGG TCCGGCCGGGAACTCAAAGGAGACTGCCAGTGATAAACTGGAGGAAGGTGGGGATGACGTCAA GTCATCATGGCCCTTACGACCAGGGCTACACACGTGCTACAATGGCGCATACAAAGAGAAGCG ACCTCGCGAGAGCAAGCGGACCTCATAAAGTGCGTCGTAGTCCGGATTGGAGTCTGCAACTCG ACTCCATGAAGTCGGAATCGCTAGTAATCGTGGATCAGAATGCCACGGTGAATACGTTCCCGG GCCTTGTACACACCGCCCGTCACACCATGGGAGTGGGTTGCAAAAGAAGTAGGTAGCTTAACC TTCGGGAGGGCGCTTACCACTTTGTGATTCATGACTGGGGTGAAGTCGTAACAAGGTAACCGT AGGGGAACCTGCGGTTGGATCACCTCCTTA

- 1. Which organism does this sequence identify?
- 2. What is its classification (bacteria, plant, animal)?
- 3. How does your identified organism impact freshwater systems?
- 4. If the organism is a threat, are there ways to manage it to reduce its threat? Explain.
- 5. Can you think of other organisms and their DNA that may be found in the water sample?

### **Procedure**

- 1. Search the NCBI database to identify the following sequence of DNA.
- 2. Visit **ncbi.nlm.nih.gov**
- 3. Click on 'BLAST' in the right column.
- 4. Click on 'Nucleotide blast'; paste in DNA sequence in the rectangle; submit; wait for result. *You can find sequences at* **[ntf.plus/watersequences](https://ntf.plus/watersequences)**.

#### >Sequence-6

ATAGGTGTTGTTTATTTTTTGTTGGGTTTGTGGGGTGGTTTTATTGGTTTGGGGTTAAGTCTA TTGATTCGTTTAAAATTTTGTGAGCCTTATTATAATTTGATACCTTCTGAGGTCTATAATTAT CTAATTACTAATCATGGGATTGCAATGATATTCTTTTTTTTGATGCCTGTATTGATTGGTGGG TTTGGTAAATATCTTTTGCCTTTTTTGTTGGGTTTAGATGATTTGGCATTGCCTCGTTTAAAT TCTTTAAGTGTGTGGTTGATGGTTCCTTCGATGTTCTATATGGAGTTGAGTTTGGTTTGTGGT GCTGGGGTTGGGTGGACGTTTTATCCTCCTTTATCAATTCAGAGATCAATGGGGGTAGGTGTT GATTATTTAATGTTTTCGTTGCATTTAGCTGGTGTTTCTAGGTTGTTAGGTTCTGTGAAATTT ATAACTACTATTTTTTTGAATCTTAGTTGTCGGGTTTCTGTGATTGTTTGGTCGTATTTATTT ACGTCTGTTTTATTATTATTATCTTTGCCTGTTTTGGCTGCGGGTATAACTATGTTGTTGTTT GATCGAAAATTTGGTACTGCCTTTTTTGAACCTTGTGGGGGGGGTGATCCTATCTTGTTTCAA CATTTATTTTGGTTTTTTGGTCATCCCGAGGTATATGTCTTGATTTTGCCAGGGTTTGGAATT GTTAGGCACATTTGTATGAACTTGAGTAAAAAAGATTCTTCTTTTGGTTATTATGGGTTGGTT TGTGCTATGGGCTCTATAGTGTGTTTAGGTAGTGTGGTGTGGGCTCATCATATGTTTATGGTG GGCTTAGATGTTAAGACTGCTGTGTTTTTTAGTTCTGTTACTATGGTTATTGGTATTCCGACC GGTATTAAGGTTTTTTCTTGGTTATATATGTTGGGTACTAGTTACTTGCGTGGAATGGAGCCA ATTGTATTGTGGGTGTTGGGTTTTATTTTCCTTTTTACTGTGGGGGGGGTGACC

- 1. Which organism does this sequence identify?
- 2. What is its classification (bacteria, plant, animal)?
- 3. How does your identified organism impact freshwater systems?
- 4. If the organism is a threat, are there ways to manage it to reduce its threat? Explain.
- 5. Can you think of other organisms and their DNA that may be found in the water sample?

#### **Procedure**

- 1. Search the NCBI database to identify the following sequence of DNA.
- 2. Visit **ncbi.nlm.nih.gov**
- 3. Click on 'BLAST' in the right column.
- 4. Click on 'Nucleotide blast'; paste in DNA sequence in the rectangle; submit; wait for result. *You can find sequences at* **[ntf.plus/watersequences](https://ntf.plus/watersequences)**.

#### >Sequence-7

TTCATACGCTGTAAAAACTACTGATATTTTAGCATTATTCCGTATTACTCCACAACCAGGTGT AGATCCAGTAGAAGCAGCAGCAGCTGTGGCTGGTGAATCTTCAACAGCAACATGGACTGTTGT ATGGACAGATTTATTAACAGCTTGTGAGCGCTACCGTGCTAAAGCTTACCGTGTAGATCCTGT TCCAAATGCAACTGATCAATACTTCGCTTTCATCGCTTATGAATGTGATTTATTTGAAGAAGG TTCTTTAGCTAACTTAACAGCTTCTATTATCGGTAACGTATTTGGTTTCAAAGCTGTATCTGC TTTACGTTTAGAAGATATGCGTATTCCTCACTCATACTTAAAAACATTCCAAGGTCCTGCTAC AGGTATCGTTGTAGAACGTGAGCGTTTAAACAAATACGGTGTTCCTTTATTAGGTGCAACTGT AAAACCTAAATTAGGTTTATCAGGTAAAAACTACGGTCGTGTAGTATATGAAGGTTTAAAAGG TGGTTTAGACTTCTTAAAAGATGATGAAAACATTAACTCACAACCGTTCATGCGTTGGAGAGA ACGTTTCTTAAACTGTATGGAAGGTATTAACCGTGCTGCAGCTGCAACAGGTGAAGTTAAAGG TTCTTACTTAAACATCACTGCTGCTACTATGGAAGAACTTTACAAACGTGGTGAGTACGCTAA AGCTGTAGGTTCTGTAATCGTTATGATCGATTTAGTTTTAGGTTACACAGCAATTCAAAGTGC TGCTATCTGGGCTCGTGAAAACGATTTAGTATTACACTTACACCGTGCAGGTAACTCAACTTA CGCTCGTCAAAAAAAATCC

- 1. Which organism does this sequence identify?
- 2. What is its classification (bacteria, plant, animal)?
- 3. How does your identified organism impact freshwater systems?
- 4. If the organism is a threat, are there ways to manage it to reduce its threat? Explain.
- 5. Can you think of other organisms and their DNA that may be found in the water sample?

### **Procedure**

- 1. Search the NCBI database to identify the following sequence of DNA.
- 2. Visit **ncbi.nlm.nih.gov**
- 3. Click on 'BLAST' in the right column.
- 4. Click on 'Nucleotide blast'; paste in DNA sequence in the rectangle; submit; wait for result. *You can find sequences at* **[ntf.plus/watersequences](https://ntf.plus/watersequences)**.

#### >Sequence-8

ATCATGGAGAGTTTGATCCTGGCTCAGGATGAACGCTGGCGGCGTGCCTAACACATGCAAGTC GAACGGGAATCTTCGGATTCTAGTGGCGGACGGGTGAGTAACGCGTAAGAATCTAACTTCAGG ACGGGGACAACAGTTGGAAACGACTGCTAATACCCGATATGCCGCGAGGTGAAACCTAATTGG CCTGAAGAAGAGCTTGCGTCTGATTAGCTAGTTGGTGGGGTAAGAGCCTACCAAGGCGACGAT CAGTAGCTGGTCTGAGAGGATGAGCAGCCACACTGGGACTGAGACACGGCCCAGACTCCTACG GGAGGCAGCAGTGGGGAATTTTCCGCAATGGGCGAAAGCCTGACGGAGCAACGCCGCGTGAGG GAGGAAGGTCTTTGGATTGTAAACCTCTTTTCTCAAGGAAGAAGTTCTGACGGTACTTGAGGA ATCAGCCTCGGCTAACTCCGTGCCAGCAGCCGCGGTAATACGGGGGAGGCAAGCGTTATCCGG AATTATTGGGCGTAAAGCGTCCGCAGGTGGTCAGCCAAGTCTGCTGTCAAATCAGGTTGCTTA ACGACCTAAAGGCGGTGGAAACTGGCAGACTAGAGAGCAGTAGGGGTAGCAGGAATTCCCAGT GTAGCGGTGAAATGCGTAGAGATTGGGAAGAACATCGGTGGCGAAAGCGTGCTACTGGGCTGT ATCTGACACTCAGGGACGAAAGCTAGGGGAGCGAAAGGGATTAGATACCCCTGTAGTCCTAGC CGTAAACGATGGATACTAGGCGTGGCTTGTATCGACCCGAGCCGTGCCGAAGCTAACGCGTTA AGTATCCCGCCTGGGGAGTACGCACGCAAGTGTGAAACTCAAAGGAATTGACGGGGGCCCGCA CAAGCGGTGGAGTATGTGGTTTAATTCGATGCAACGCGAAGAACCTTACCAAGACTTGACATG TCGCGAACCCTGGTGAAAGCTGGGGGTGCCTTCGGGAGCGCGAACACAGGTGGTGCATGGCTG TCGTCAGCTCGTGTCGTGAGATGTTGGGTTAAGTCCCGCAACGAGCGCAACCCTCGTTCTTAG TTGCCAGCATTAAGTTGGGGACTCTAAGGAGACTGCCGGTGACAAACCGGAGGAAGGTGGGGA TGACGTCAAGTCAGCATGCCCCTTACGTCTTGGGCGACACACGTACTACAATGGTCGGGACAA AGGGCAGCGAACTCGCGAGAGCCAGCGAATCCCAGCAAACCCGGCCTCAGTTCAGATTGCAGG CTGCAACTCGCCTGCATGAAGGAGGAATCGCTAGTAATCGCCGGTCAGCATACGGCGGTGAAT TCGTTCCCGGGCCTTGTACACACCGCCCGTCACACCATGGAAGCTGGTCACGCCCGAAGTCAT TACCTCAACCGCAAGGAGGGGGATGCCTAAGGCAGGGCTAGTGACTGGGGTGAAGTCGTAACA AGGTAGCCGTACCGGAAGGTGTGGCTGGATCACCTCCTTA

- 1. Which organism does this sequence identify?
- 2. What is its classification (bacteria, plant, animal)?
- 3. How does your identified organism impact freshwater systems?
- 4. If the organism is a threat, are there ways to manage it to reduce its threat? Explain.
- 5. Can you think of other organisms and their DNA that may be found in the water sample?

### **Procedure**

- 1. Search the NCBI database to identify the following sequence of DNA.
- 2. Visit **ncbi.nlm.nih.gov**
- 3. Click on 'BLAST' in the right column.
- 4. Click on 'Nucleotide blast'; paste in DNA sequence in the rectangle; submit; wait for result. *You can find sequences at* **[ntf.plus/watersequences](https://ntf.plus/watersequences)**.

#### >Sequence-9

CCTTTATCTTGTATTTGGTGCCTGAGCCGGAATAGTAGGAACCGCCTTAAGCCTCCTCATTCG GGCCGAACTTAGCCAACCCGGGTCGCTTCTAGGTGATGACCAAATTTATAACGTTATCGTCAC TGCCCACGCCTTTGTAATAATTTTCTTTATAGTAATGCCTATCCTTATTGGAGGATTTGGAAA CTGACTTGTACCACTAATAATCGGAGCCCCAGACATAGCATTCCCACGAATAAATAACATAAG CTTCTGACTACTACCCCCATCATTCCTTCTACTCCTAGCTTCTTCTGGTGTTGAAGCTGGAGC CGGAACAGGATGAACCGTATACCCACCTCTTGCAGGGAACTTAGCCCACGCAGGAGCATCAGT AGACCTAACAATTTTCTCACTTCACCTAGCAGGTGTTTCATCAATTCTAGGGGCAATCAACTT TATTACTACAACCATCAACATGAAACCCCCAGCCATCTCTCAATACCAAACACCCCTGTTCGT CTGATCCGTGCTTGTAACCGCCGTATTGCTCCTTCTATCATTACCTGTTTTAGCCGCAGGAAT TACAATGCTCCTAACAGACCGAAACCTTAATACCACATTCTTTGACCCGGCAGGAGGAGGAGA CCCAATCCTTTATCAACACTTATTC

- 1. Which organism does this sequence identify?
- 2. What is its classification (bacteria, plant, animal)?
- 3. How does your identified organism impact freshwater systems?
- 4. If the organism is a threat, are there ways to manage it to reduce its threat? Explain.
- 5. Can you think of other organisms and their DNA that may be found in the water sample?

### **Procedure**

- 1. Search the NCBI database to identify the following sequence of DNA.
- 2. Visit **ncbi.nlm.nih.gov**
- 3. Click on 'BLAST' in the right column.
- 4. Click on 'Nucleotide blast'; paste in DNA sequence in the rectangle; submit; wait for result. *You can find sequences at* **[ntf.plus/watersequences](https://ntf.plus/watersequences)**.

#### >Sequence-10

AAATCTTCGGCGACGACTCCGTACTACAATTCGGTGGTGGTACTCTCGGACACCCTTGGGGTA ACGCTCCTGGTGCTACTGCTAACCGCGTAGCTTTGGAAGCAGTTGTTCAAGCTCGTAACGAAG GTCGTAACTTGGCTCGTGAAGGTAATGATATTATCCGCGAAGCTGCTAAGTGGTCTCCTGAGT TGGCTGTTGCTTGCGAACTGTGGAAAGAAATCAAGTTCGAGTTTGAAGCTATGGATACCGTCT GATCTTCAAGTAACAAGTAAAAAGTTAAAAGGTAAGAAAAATAATTATTCTTTCTTTTGACTT TTGACTTTTTACTGTTTATGGGCTAGGTCAAGTATGGATTTTAAGCAAATTGCGAAAGAGACA GCCAACACTCTCCAAAGCTACCTGACTTATCAGGCGTTAAGGACTGTATTGGCACAGTTAGGC GAAACAAATCCTCCTCTAGCACATTGGTTGCAAAACTTCTCCGCTGGGAAAATCCAAGACGGA GAAGCATACATAGAGGAACTGTTTCTAGAAAAGTCAGATTTAGCATTACGGATTATGACTGTC AGGGAACACATAGCGGCAGAAGTGGCAGAATTCTTACCAGAAATGGTTTGTAGTGGCATTCAG CAAGCCAATATGGAACAACGTCGCCAGCATCTCGAACGCATTACGCAACTAGACTTATCAAGT CCTAGCCCAAAAACACCAAAGACAGATAATATCTAATTCTAATTTGGATAATTTATCCAATTA GTCAGTCAACCAAATAATAAAAAATCTCCCCCACTTACCAAAAACTATGCAAACTTTACCTAA AGAGCGTCGT

- 1. Which organism does this sequence identify?
- 2. What is its classification (bacteria, plant, animal)?
- 3. How does your identified organism impact freshwater systems?
- 4. If the organism is a threat, are there ways to manage it to reduce its threat? Explain.
- 5. Can you think of other organisms and their DNA that may be found in the water sample?

# **Rubric for self-assessment**

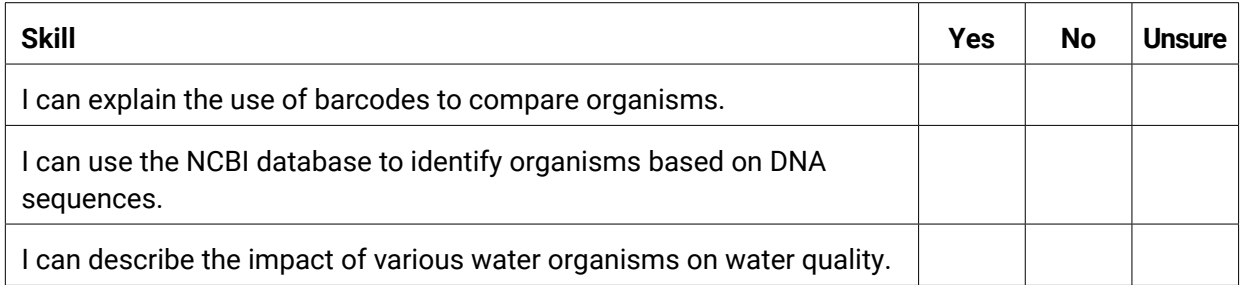